# **ABC-01 Series Quick Installation Guide**

## **Moxa Automatic Backup Configurator**

**Version 2.1, January 2021**

**Technical Support Contact Information www.moxa.com/support**

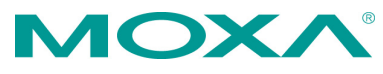

2021 Moxa Inc. All rights reserved.

**P/N: 1802000011001** \*1802000011001\*

# **Overview**

The ABC-01 Automatic Backup Configurator is a device that can save and load the configuration of a Moxa managed switch via the switch's RS-232 console port. The ABC-01 thus makes it easier to manage the backup of system parameters or replacement of a switch. With the assistance of the ABC-01, users can quickly re-install a substitute switch (of the same model) and/or recover the entire system configuration, including IP address, if a switch failure occurs.

# **Package Checklist**

Moxa ABC-01 is shipped with the following items. If any of these items is missing or damaged, please contact your customer service representative for assistance.

- $1 \times ABC 01$
- Quick installation guide
- Warranty card

## **Features**

- RS-232 RJ45 console port connection
- Complete configuration storage including IP address for one switch
- Automatic loading of system configuration after system reboot
- Manual loading and saving of system configuration through web console
- Portable low-power design that requires no power supply
- CE, FCC approval

## **Hardware Description**

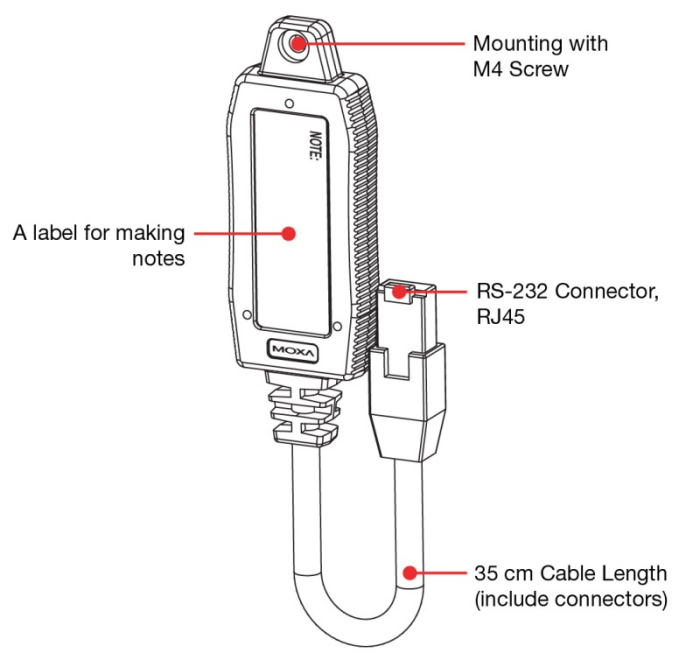

# **Product Installation**

The ABC-01 is designed solely for use with an RS-232 port. Plug the ABC-01 into the RS-232 console port of your Moxa managed switch. Refer to the Product Operation section for instructions on how to save and load the configuration.

## **Product Operation**

#### **Save the switch's configuration on the ABC-01**

Use the switch's web console to save the switches configuration to the ABC-01. The function is found under "Basic Settings/System File Upgrade/Backup Media" in the web console.

#### **Load the configuration from the ABC-01 to the switch**

There are 2 ways to load the configuration from the ABC-01 to a Moxa managed switch:

#### **1. Load Automatically**

When the ABC-01 is plugged in, the switch will automatically load the configuration from the ABC-01 after the switch reboots. This function can be disabled through the web console under "Basic Settings/System File Upgrade/Backup Media", or through the telnet console under "Basic Settings/Backup Media".

#### **2. Load Manually**

When the ABC-01 is plugged in, the configuration can be loaded manually through the switch's web console under "Basic Settings/System File Upgrade/Backup Media".

**NOTE** For further details on ABC-01 operation through the switch's web console, please refer to the user's manual for the switch.

**NOTE** The status of the ABC-01 may be checked on the switch's web console or by observing the switch's front panel LEDs.

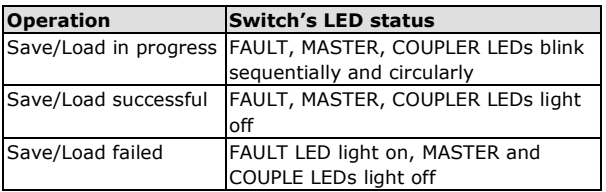

# **Specifications**

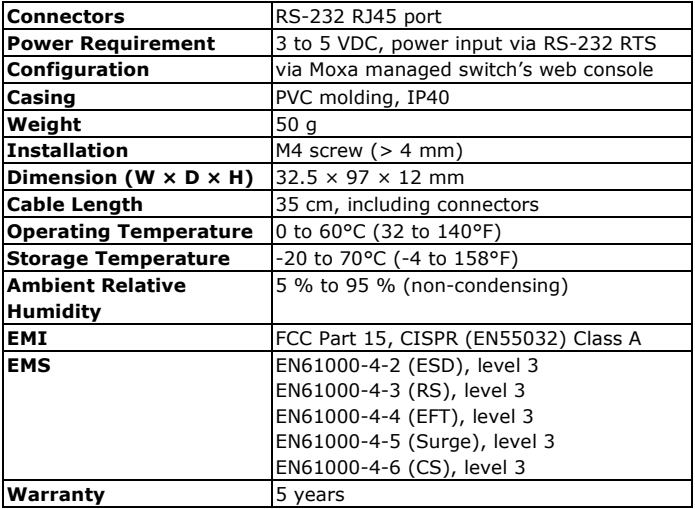